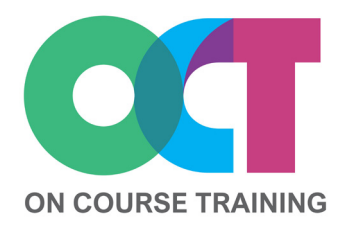

# **About this course**

This course teaches all the essentials to get started in Outlook.

You'll learn how to customise the Outlook screen to suit the way you like to work, create and send emails, attach documents and apply send options.

As well as emails, you'll also learn how to setup a contacts list, create tasks and appointments and schedule meetings with colleagues.

# **OUTLOOK** *Essentials*

# **What you'll learn**

#### **The Basics**

- The Outlook screen
- The Ribbon
- Help
- Navigation pane
- Outlook views

## **Quick Access Toolbar (QAT)**

- Adding/removing buttons
- Moving the QAT

#### **Mail items**

- Inbox
- Sent items
- Drafts
- Creating an email
- Formatting messages
- Spell check
- Adding attachments
- Send options
- Sending from Word or Excel
- Receiving messages
- Conversations

## **Calendars**

- Calendar views
- Creating appointments
- Modifying appointment
- Creating events
- Modifying events

## **Meetings**

- Scheduling a meeting
- Meeting requests
- Rescheduling a meeting
- Deleting a meeting

## **Contacts**

- Adding a contact
- Finding a contact
- Contact views

## **Tasks**

- Creating tasks
- Flagging tasks
- Task List
- To-Do Bar
- Completing tasks

## **Get in touch**

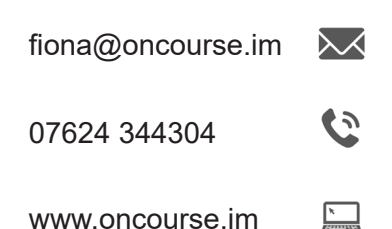

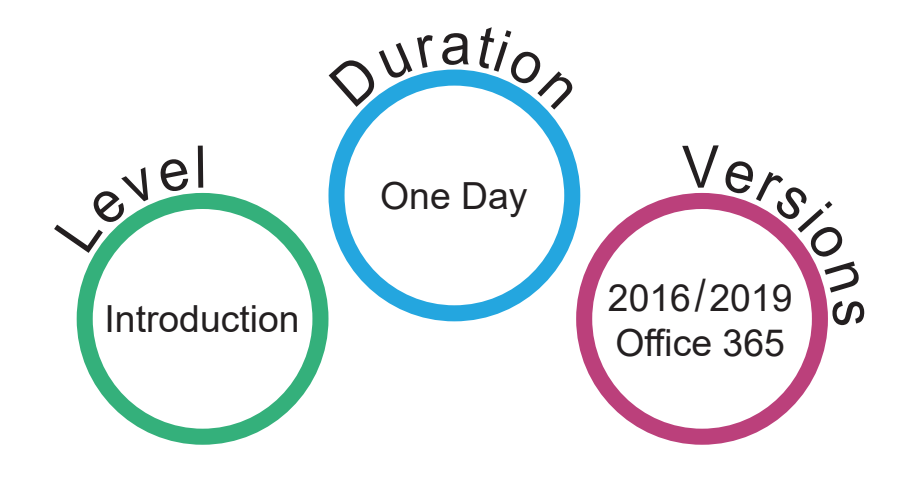